## **SHRI JAIN PUBLIC SCHOOL, BIKANER**

## **CLASS 11 – INFORMATICS PRACTICES (065) Introduction to Python**

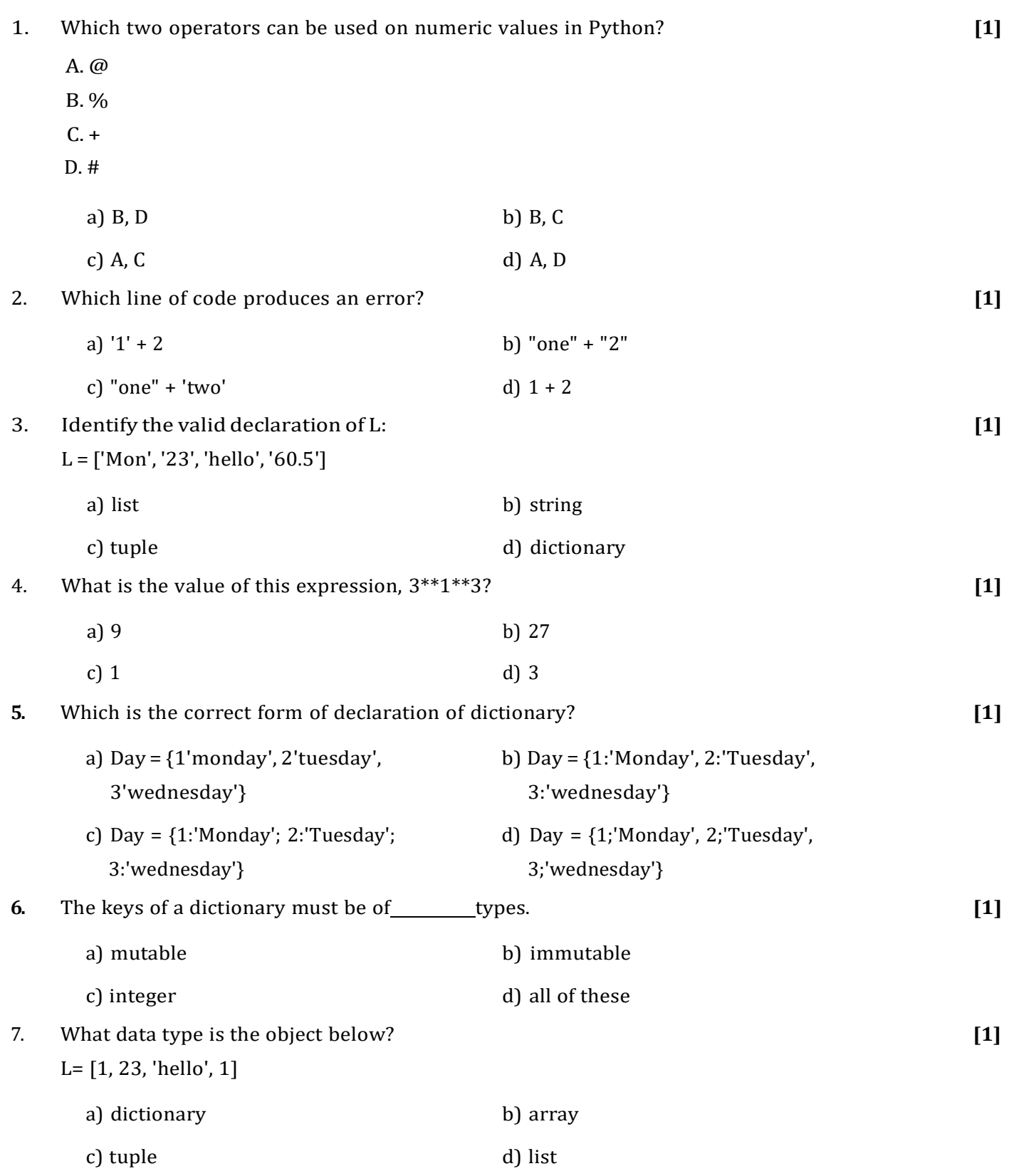

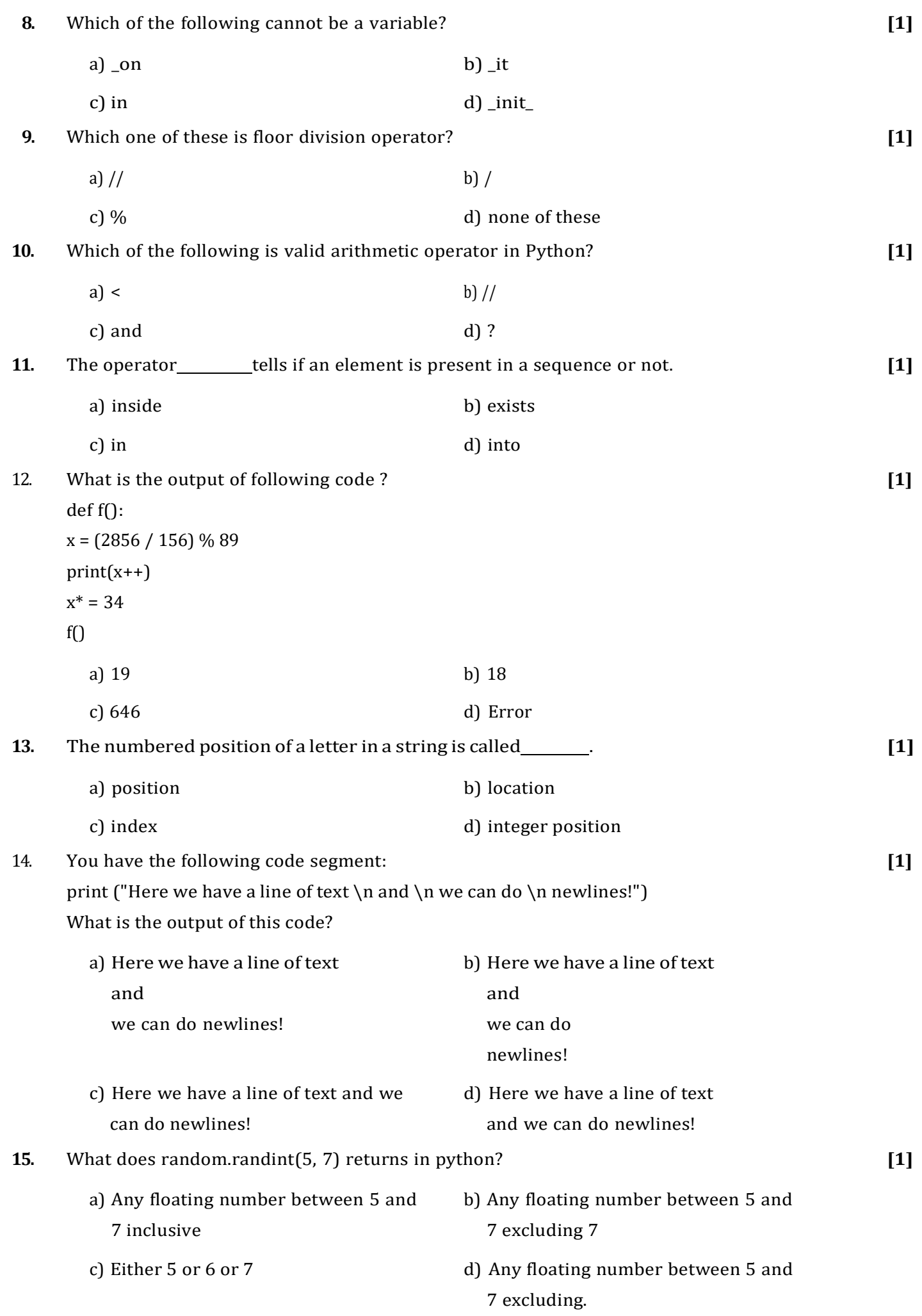

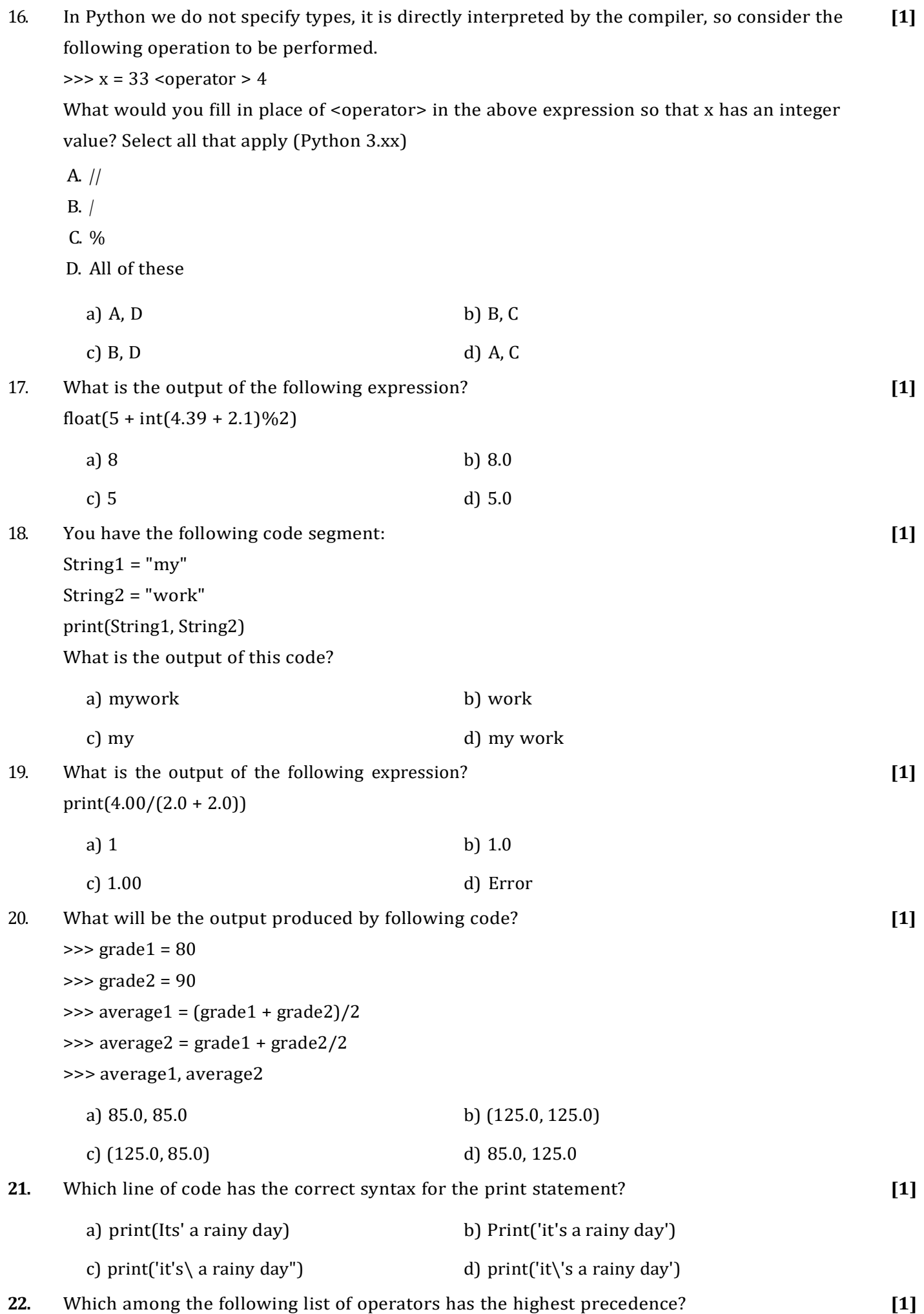

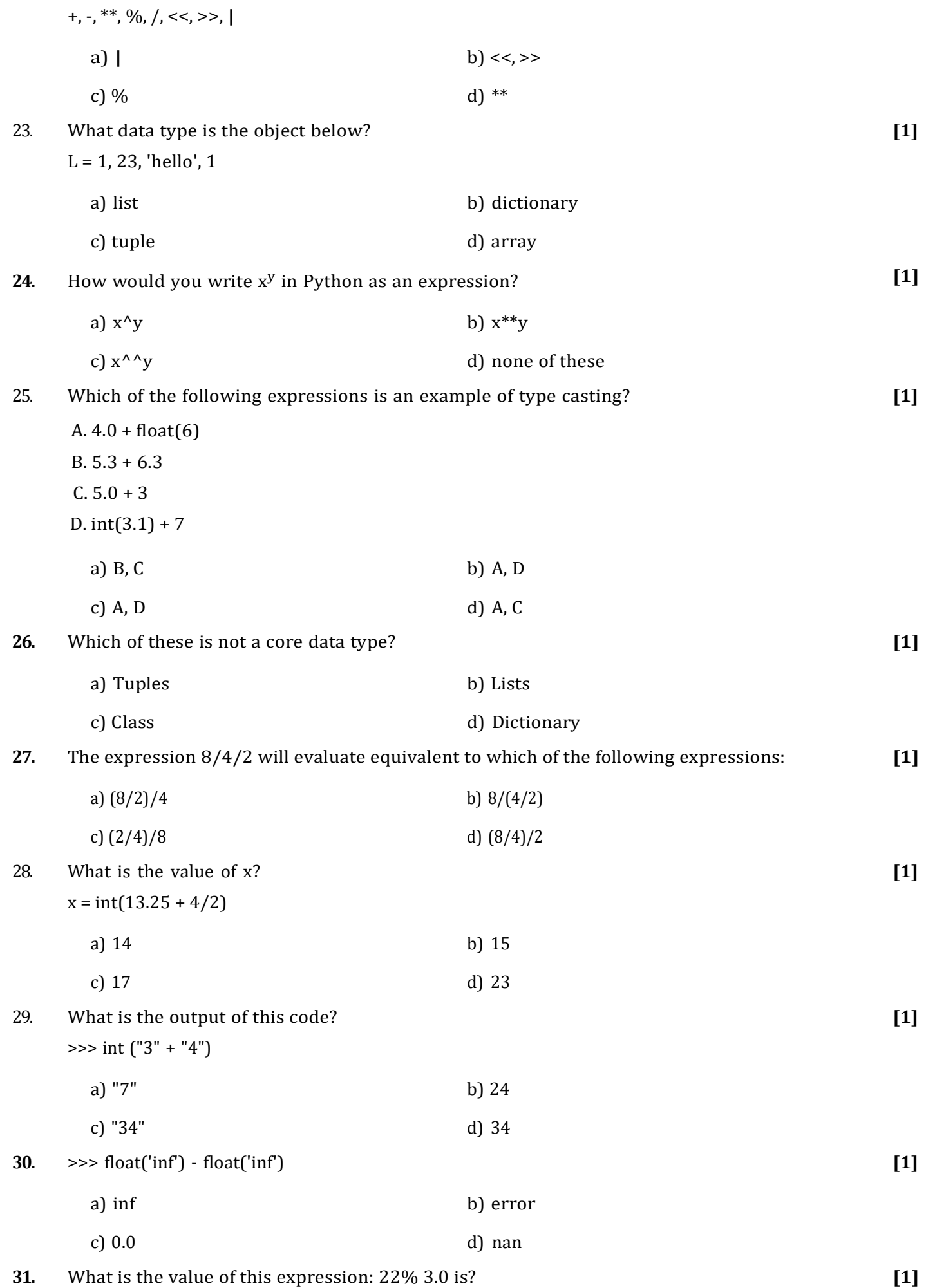

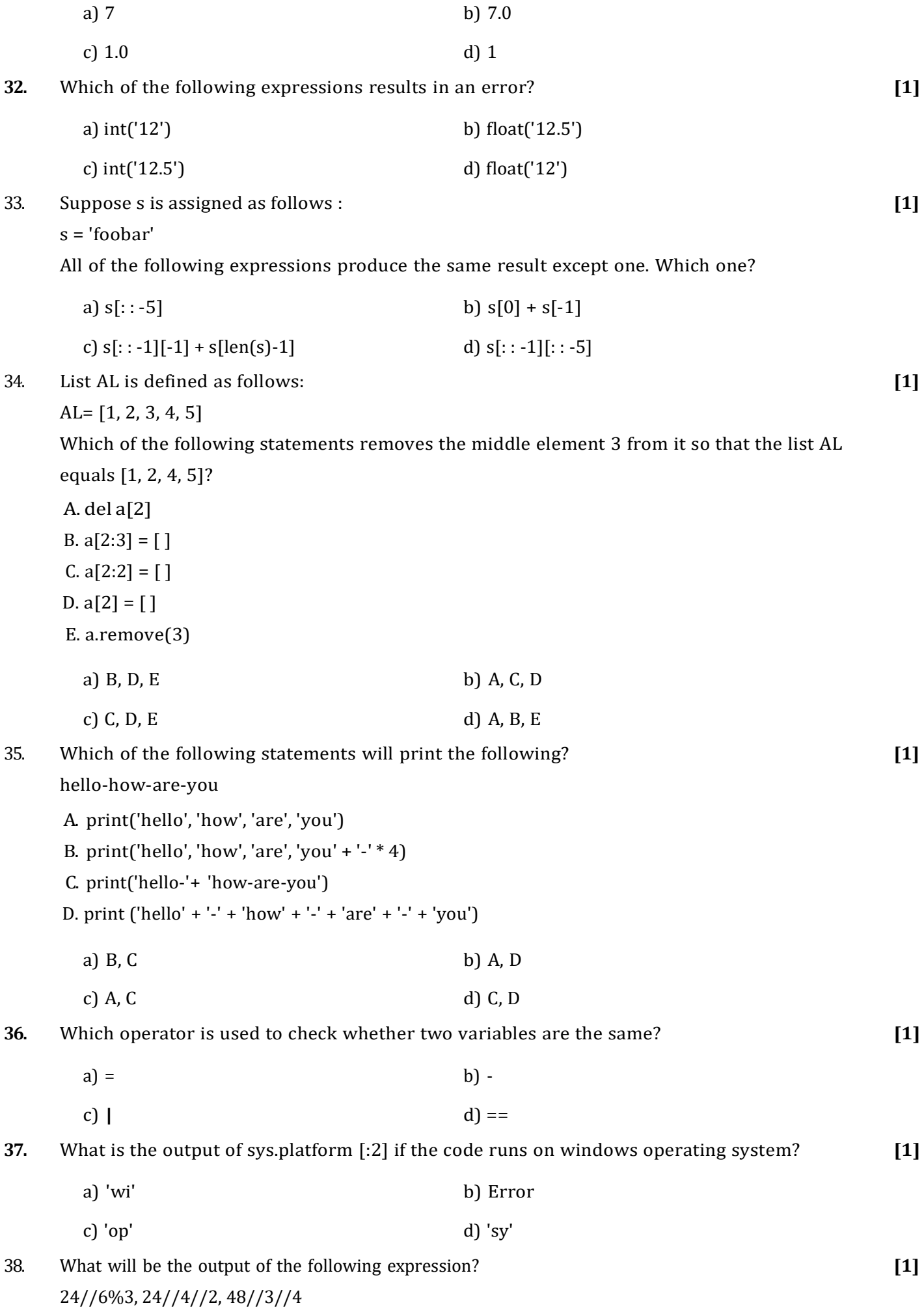

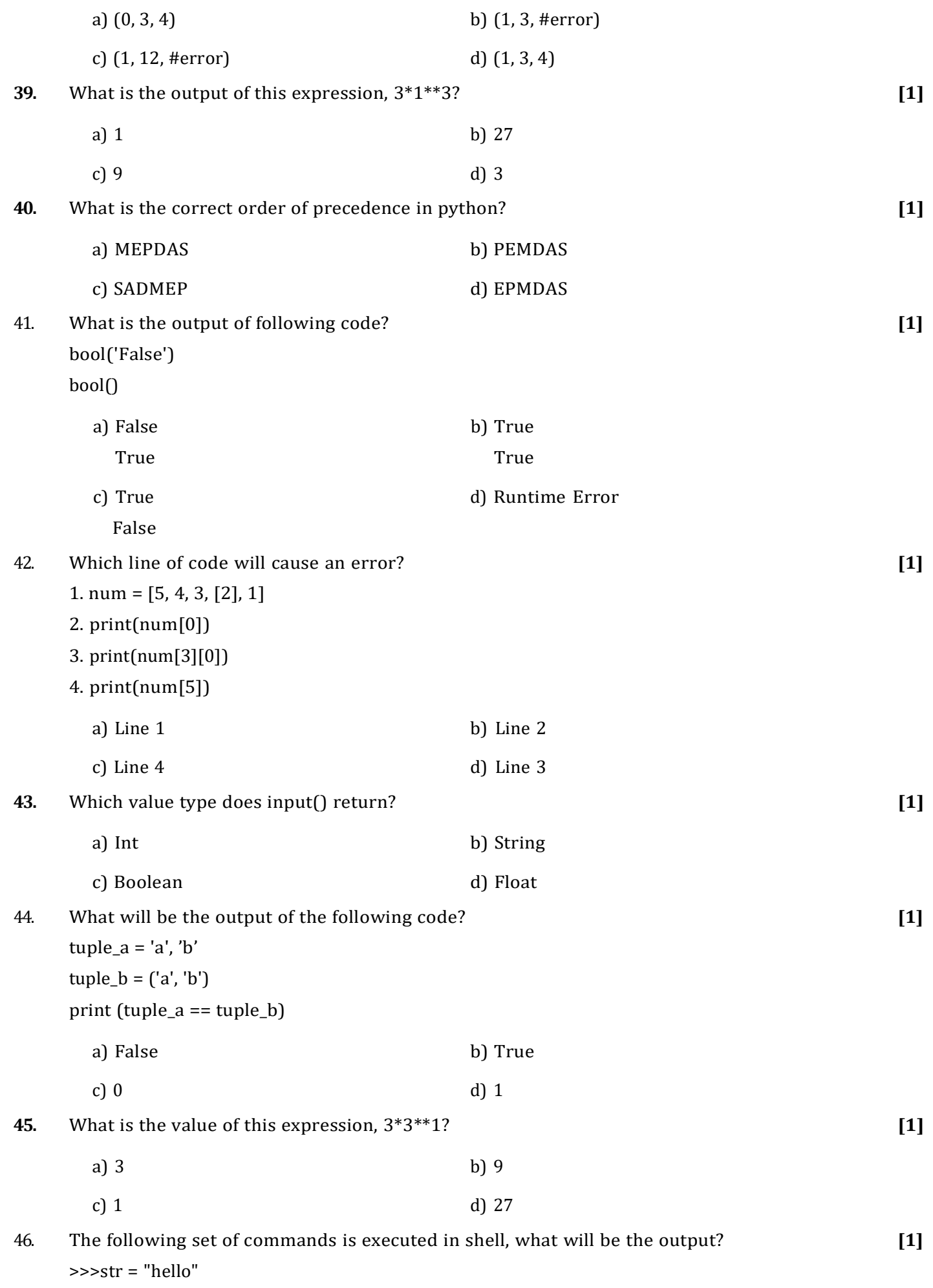

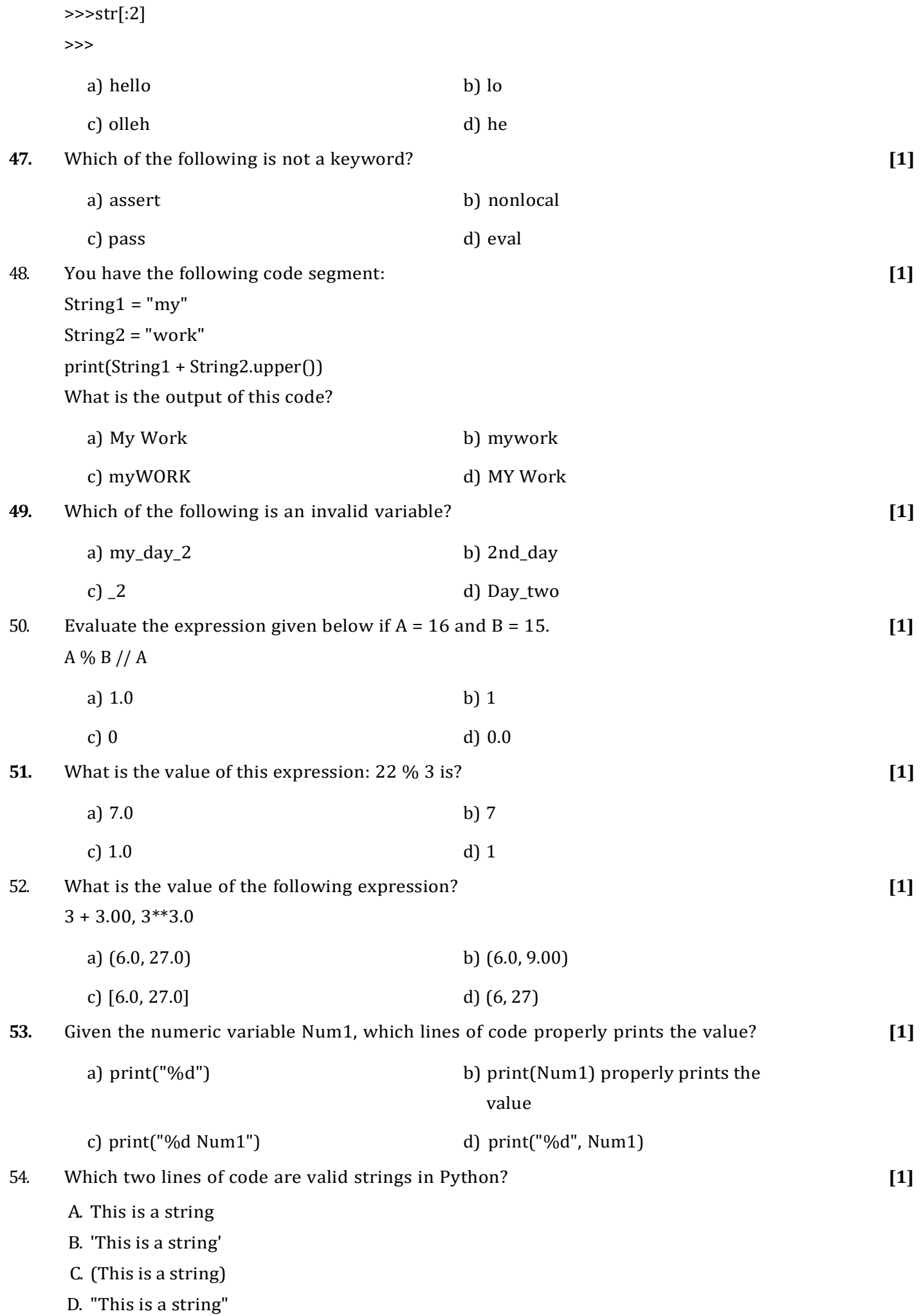

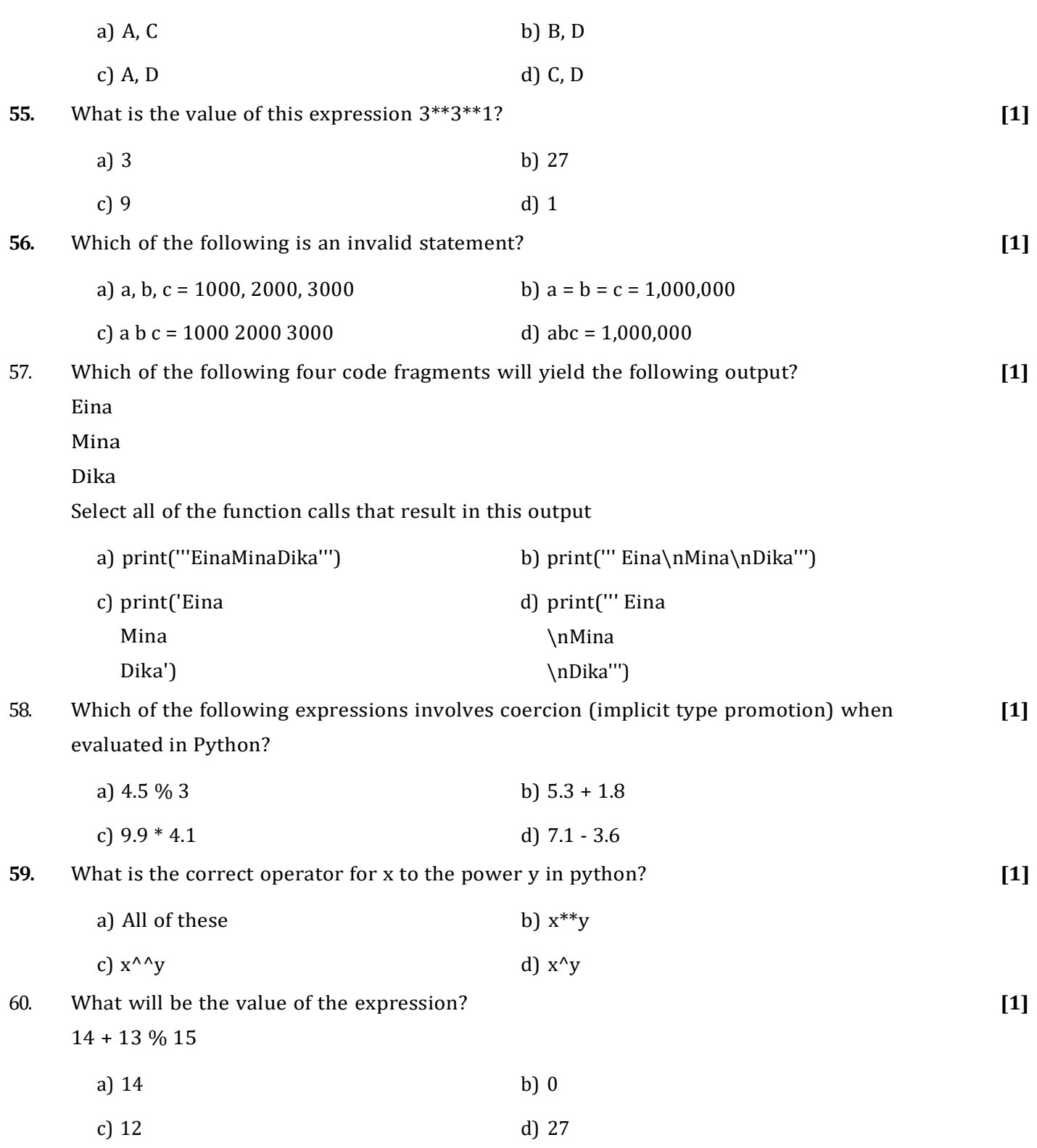